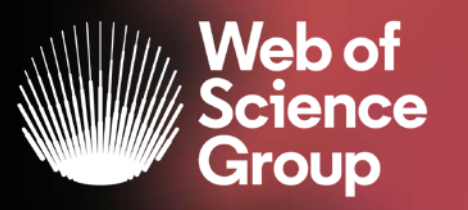

# **Zajímavosti z Web of Science**

Bibliotheca Academica 2019 VUT Brno

Josef Jílek 24.10.2019 C | A Clarivate Analytics company

### **WOS Group is supporting complete Research cycle**

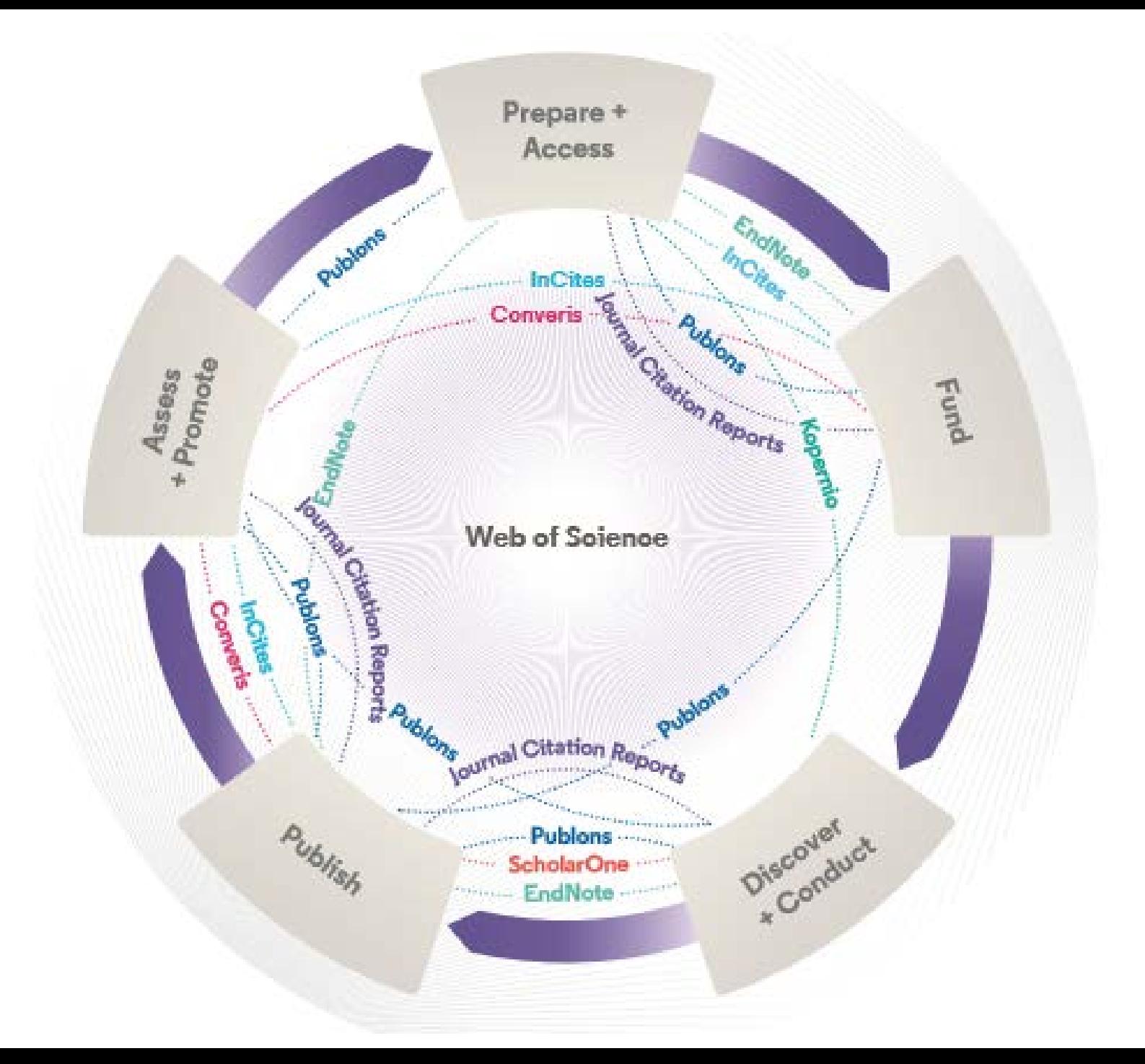

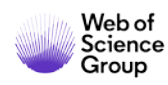

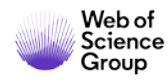

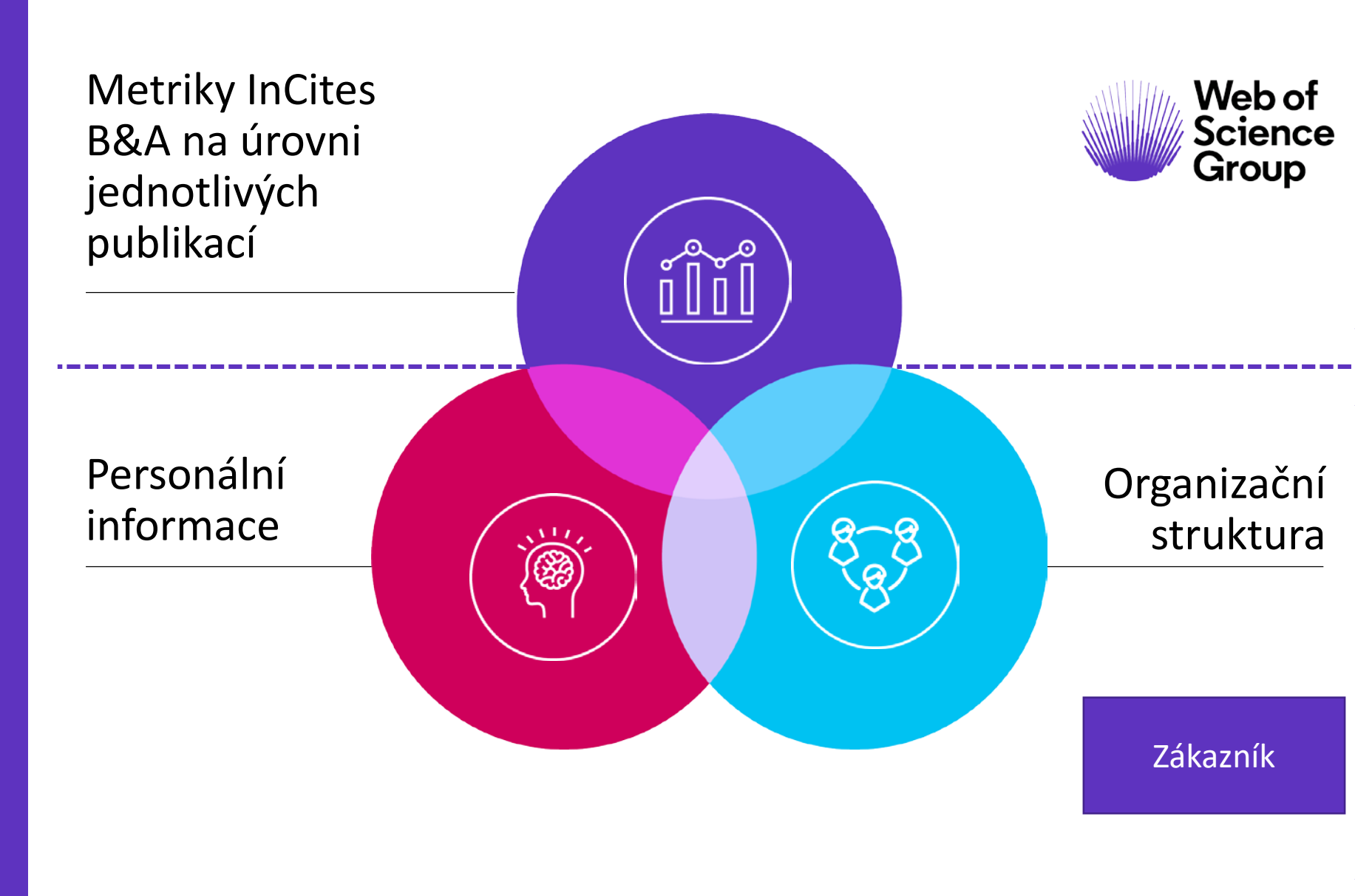

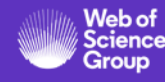

modul správy

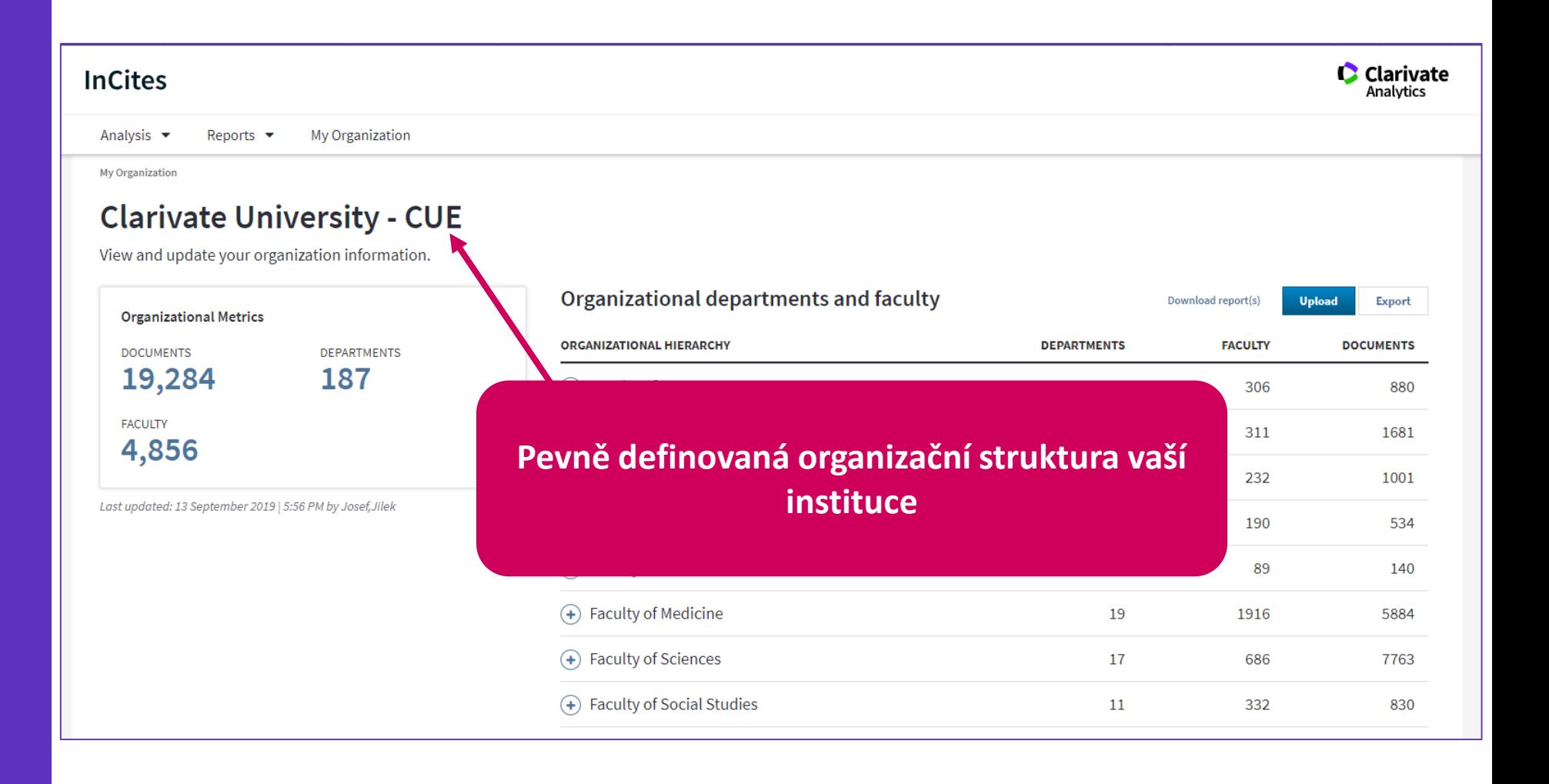

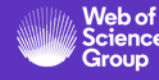

**Systémové reporty**

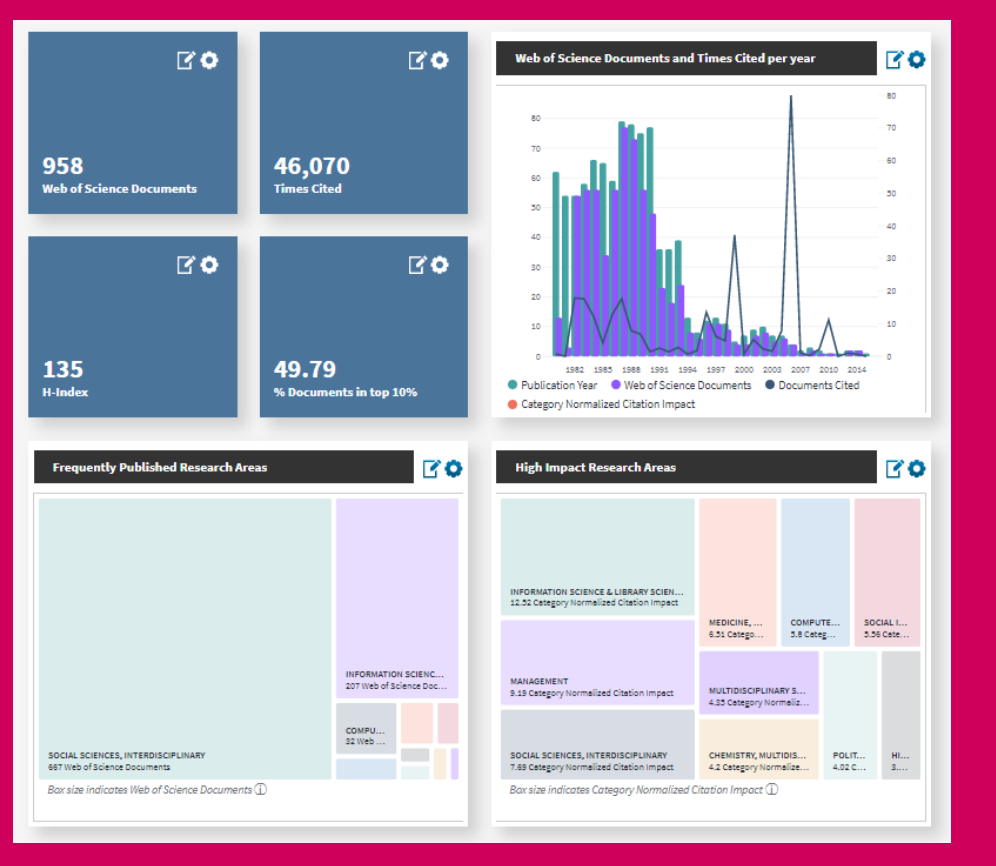

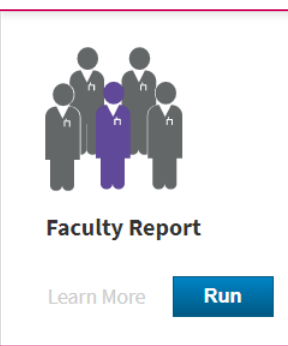

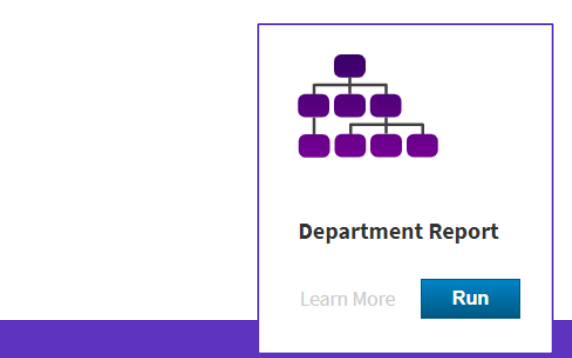

### • **Profil autora** • **Hodnocení organizační součásti**

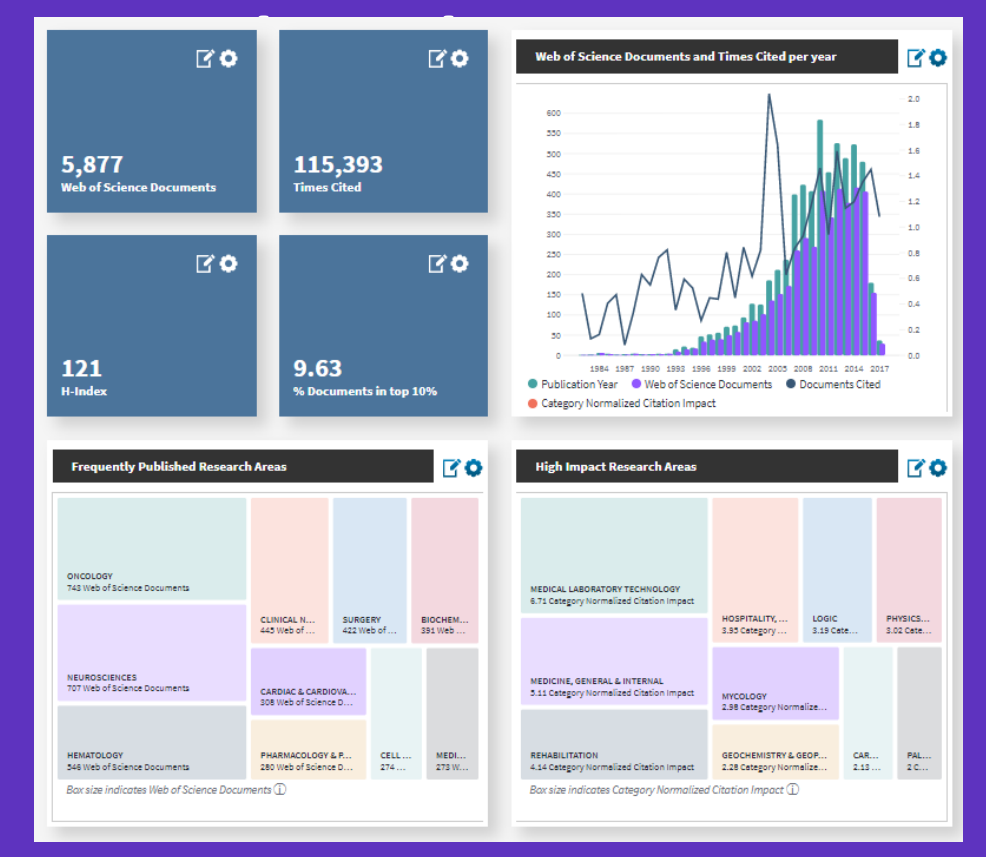

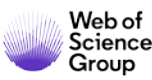

Spolupráce organizační součástí

Definujte interní a externí spolupráci vaší instituce

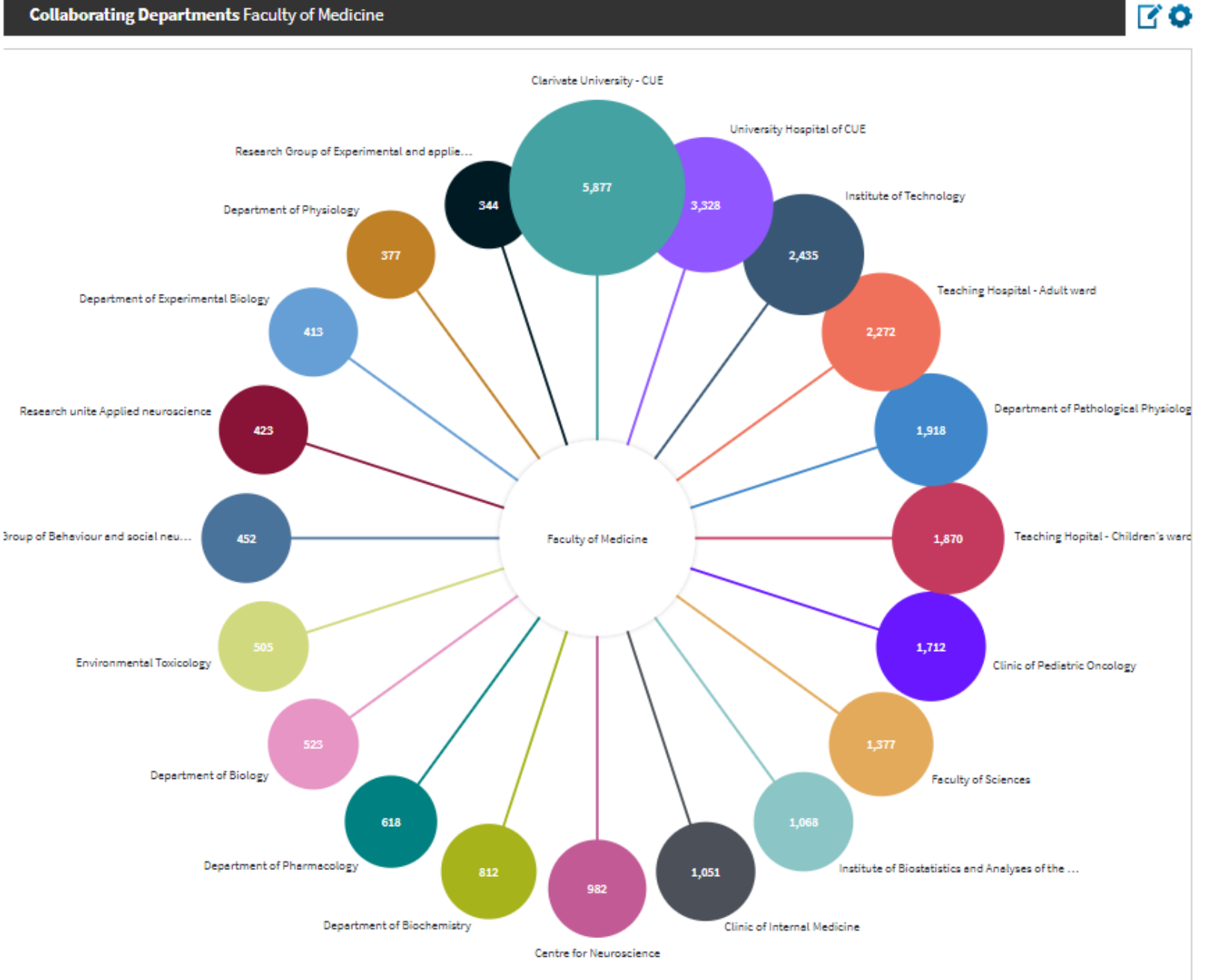

![](_page_6_Picture_4.jpeg)

### **My Organization – analýzy dostupné na všech úrovních**

![](_page_7_Picture_1.jpeg)

![](_page_7_Picture_2.jpeg)

### **Analýzy výsledků na úrovni výzkumníků**

![](_page_8_Picture_15.jpeg)

![](_page_8_Picture_2.jpeg)

### **Srovnání výsledků univerzitních součástí**

![](_page_9_Picture_16.jpeg)

![](_page_9_Picture_2.jpeg)

### citační ohlas **My Organization**

Definujte součást s nejvyšším citačním ohlasem podle základních nebo normalizovaných metrik

Uvedený graf zobrazuje pořadí univerzitních součástí podle **Category Normalized Citation Indexu**

![](_page_10_Picture_3.jpeg)

![](_page_10_Figure_4.jpeg)

Category Normalized Citation Impact

### citační ohlas **My Organization**

metrika: CNCI typ dokumentu: conference proceedings

![](_page_11_Figure_2.jpeg)

![](_page_11_Picture_3.jpeg)

### citační ohlas **My Organization**

metrika: CNCI typ dokumentu : article

![](_page_12_Figure_2.jpeg)

![](_page_12_Picture_3.jpeg)

# **Kopernio**

![](_page_13_Picture_1.jpeg)

### **Full Text Access**

**75%**

Web of icienc **83% univerzitních studentů začíná svá vyhledávání na <br>
<b>1183% webových vyhledávačích raději než ne webu knihovny.<sup>1</sup>** 

**600,000 Sci-Hub denně zprostředkovává okolo 600,000 stažených plných textů. 2**

> **75% publikací stažených ze Sci-Hub na Universitě v Utrechtu by bývalo bylo k dispozici v legální podobě v rámci knihovního předplatného, Open Access nebo volně dostupné na webu vydavatele. 3**

1De Rosa, C., Cantrell, J. Carlson, M., et al. (2011). *Perceptions of Libraries, 2010: Context and Community*. Dublin, Ohio: OCLC. [Link.](https://www.oclc.org/content/dam/oclc/reports/2010perceptions/2010perceptions_all_singlepage.pdf) <sup>2</sup>Himmelstein, D. S., Romero, A. R., Levernier, J. G., et al. (2018). Sci-Hub provides access to nearly all scholarly literature. *Elife*, 7, 22. doi:10.7554/eLife.32822 <sup>3</sup>Kramer, B. (June 20, 2016). Sci-Hub: access or convenience? A Utrecht case study (part 2). [Link.](https://im2punt0.wordpress.com/2016/06/20/sci-hub-access-or-convenience-a-utrecht-case-study-part-2/)

### **28 Million SciHub Downloads between September 2015-February 2016**

**"some of the most intense use of Sci-Hub appears to be happening on the campuses of U.S. and European universities."** 

Bohannon, J. (2016). Who's downloading pirated papers? Everyone. *Science,*  352(6285), 508-512. doi:10.1126/science.352.6285.508 [Link](http://www.sciencemag.org/news/2016/04/whos-downloading-pirated-papers-everyone)

![](_page_15_Picture_3.jpeg)

Many U.S. Sci-Hub users seem to congregate near universities that have good journal access. The 5 cities with most requests were Ashburn, VA (96,857), New York, NY (73,606), East Lansing, MI (68,315), Fremont, CA (59,389), Mountain View, CA (56,637).

 $\circ$ 

![](_page_15_Figure_5.jpeg)

![](_page_15_Picture_6.jpeg)

### **Preferovaná cesta**

![](_page_16_Picture_1.jpeg)

![](_page_16_Picture_2.jpeg)

## **Preferovaná cesta k plnému textu**

![](_page_17_Figure_1.jpeg)

### **Preferovaná cesta k plnému textu**

**"Přístup ke zdroji, nikoliv objevování zdroje je v zájmu uživatelů.** 

**Uživatelé nemají dostatek trpělivosti procházet široké seznamy výsledků…Očekávají jednoznační přístup ke zdroji [a] jsou ochotni obětovat množství obsahu za příjemnější cestu k němu."** 

### Cíle Kopernia

Zprostředkovat přístup k plným textům integrovaný do klasických nástrojů – učinit přístup k plným textům nedílnou součástí získávání informací, nikoliv samostatným úkolem.

Zvýšit dosah a vliv knihovních předplatných tím, že je přiblížíme výzkumníkům tam, kde je potřebují.

Zefektivnění knihovních rozpočtů tím, že zpřístupníme volně dostupné alternativy tam, kde jsou k dispozici.

![](_page_18_Picture_7.jpeg)

![](_page_19_Picture_0.jpeg)

**"Silné spojení Web of Science, Impactstory a Kopernio zprostředkovává uživatelům přístup k plným textům na jedno kliknutí"**

> **Stop clicking. Start reading.**

![](_page_19_Picture_3.jpeg)

## **Co je Kopernio?**

Rozšíření vašeho prohlížeče, které zpřístupňuje nejlepší dostupnou PDF verzi akademického článku, zatímco prohlížíte libovolnou databázi.

V zákulisí Kopernio prohledá (veškeré dostupné zdroje) univerzitní předplatné a otevřené zdroje, tak aby poskytl nejlepší dostupnou verzi publikace.

#### **Které prohlížeče podporují Kopernio?**

Chrome, Firefox a Opera. Nenašli jste svůj oblíbený prohlížeč? Navrhněte nebo podpořte svůj oblíbený:

[1.Safari](http://feedback.kopernio.com/topic/add-support-for-safari-browser) → 2. Edge  $\triangle$ 3.[Navrhněte jiný](http://feedback.kopernio.com/topics/idea/status/all/category/all/sort/updated/page/1)

![](_page_20_Picture_6.jpeg)

24

![](_page_20_Picture_7.jpeg)

![](_page_21_Picture_0.jpeg)

![](_page_21_Picture_1.jpeg)

Články dostupné na 1 kliknutí

![](_page_21_Picture_3.jpeg)

Integrováno s předplatným vaší instituce

![](_page_21_Picture_5.jpeg)

Cestuje s vámi

### **Jak mohu použít Kopernio?**

Stáhněte volně dostupné rozšíření

Zvolte svou domovskou instituci – nebo 'ji nechte volnou'

Vytvořte účet

'View PDF' tlačítko se začne zobrazovat ve výsledcích vyhledávání

Klikněte na 'View PDF' uložte si PDF do své knihovny a začněte číst!

#### **Proč se musím registrovat?**

Registrace nezabere víc než několik vteřin a umožní vám daleko vyšší uživatelský komfort včetně přístupu na jedno kliknutí. Včetně přístupu k publikacím předplaceným vaší instituce.

Jakmile jste se registrovali, vaše PDF jsou uložena do vaší osobní schránky, kde jsou vám k dispozici 7/24.

![](_page_21_Picture_16.jpeg)

## **Kde Kopernio získává PDF ?**

**Kopernio je nastaveno tak, aby upřednostnilo předplatné vaší instituce**

Kopernio je integrováno s **knihovními proxy** a **knihovními autentizačními systémy** tak, aby mohlo poskytnout přístup k **článkům z knihovního předplatného** .

Kopernio vždy upřednostní **články z vydavatelských webů**

- předplatné & OA obsah
- historie vyhledávání Kopernio
- repozitáře (např. institucionální )
- databáze (např. JSTOR)
- pre -print servery (např. Arxiv)
- Google Scholar

![](_page_22_Picture_10.jpeg)

### Integrates with Web of Science, Google Scholar, PubMed and 20,000 other sites

![](_page_22_Picture_12.jpeg)

![](_page_22_Picture_13.jpeg)

![](_page_22_Picture_147.jpeg)

## **Web of Science Author Records**

![](_page_23_Picture_1.jpeg)

### **Author Records**

- Zlepšení vyhledatelnosti autorů
- Jednoznačné rozlišení autorů
- Snazší identifikace publikací
- Srozumitelné citační metriky

• Author Search beta

![](_page_24_Picture_6.jpeg)

### **Jak pracují WOS Author Records**

![](_page_25_Figure_1.jpeg)

![](_page_25_Picture_2.jpeg)

- 1. Vyhledání profilu
	- určete jméno
	- zemi autora
	- organizaci

![](_page_26_Picture_46.jpeg)

![](_page_26_Picture_6.jpeg)

2. Vyhledání profilu

![](_page_27_Picture_25.jpeg)

![](_page_27_Picture_3.jpeg)

3. autor se přihlásí k autorství připojí svůj WOS author record k profilu Publons.

a. potvrdí správnost publikací

b. doplní chybějící

![](_page_28_Picture_4.jpeg)

### Přihlaste se k autorství těchto publikací

![](_page_28_Figure_6.jpeg)

![](_page_28_Picture_7.jpeg)

- 4. opravu navrhne někdo jiný
- upravte publikace v záznamu
- spojte více profilů

#### Improve this author record

Correct the record with our new feedback interface to combine author records and remove publications that don't belong.

#### Update this record by removing publications that don't belong to this author.

Novak, Jan BETA

CESKE BUDEJOVICE, CZECH REPUBLIC

Univ South Bohemia

Fac Sci, Fac Sci

Summary of your updates

74 Documents remaining on this author record because they are written by this author

Documents removed because they are not written by this author (View Removed Documents)

#### **Submit Updates**

![](_page_29_Picture_12.jpeg)

Web of Science ResearcherID: N-7121-2014 0

![](_page_29_Picture_13.jpeg)

## **Zajímalo by vás víc?**

- Navštivte tréninkový web Web of Science Group
	- podrobné informace k produktům
	- odkazy na školení

![](_page_30_Picture_4.jpeg)

![](_page_30_Picture_5.jpeg)

![](_page_30_Picture_6.jpeg)

![](_page_31_Picture_0.jpeg)

# **Děkuji**

■ A Clarivate Analytics company

Josef Jílek josef.jilek@clarivate.com +420 720 950 160 webofsciencegroup.com

© 2019 Clarivate Analytics. All rights reserved. Republication or redistribution of Clarivate Analytics content, including by framing or similar means, is prohibited without the prior written consent of Clarivate Analytics Group and its logo, as well as all other trademarks used herein are trademarks of their respective owners and used under license.